failed"

Problem:

Beim Installieren von zusätzlichen Extensions für PHP per PECL kommt:

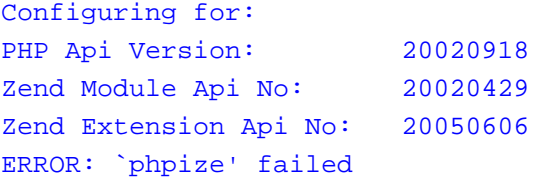

Ein anderes Problem kommt evtl. auch mal vor:

Package "channel://pecl.php.net/imagick" is not valid

Lösung:

Wir gehen den Weg eben mit der Hand (hier zum Beispiel pdflib):

```
# Erstmal auf http://pecl.php.net/package-search.php nach entsprechendem Paket suchen.
cd /usr/local/src
wget http://pecl.php.net/get/pdflib-2.1.3.tar
tar xf pdflib-2.1.3.tar
cd pdflib-2.1.3/
phpize
./configure
make
make install
echo "extension=pdf.so" ››/etc/php.ini
```
Weitere Probleme: could not read symbols: File in wrong format

Speziell bei o.g. imagick kam zusätzlich der Fehler:

/usr/lib/libbz2.so: could not read symbols: File in wrong format

Die betraf einen x64-CPU und es wurde falscher weise die Library aus /usr/lib/ genutzt statt der echten aus /usr/lib64/. Die Lösung war im Makefile nach ./configure die Reihenfolge der

Seite 1/2

**(c) 2024 huschi <huschi@huschi.net>**

URL: https://huschi.net/index.php?action=artikel&cat=30&id=235&artlang=de

Include-Pfade in IMAGICK\_SHARED\_LIBADD umzustellen.

ThrowMagickExceptionList: Assertion...

Speziell bel imagick in der momentan sichersten Version 0.9.13 kam noch das Problem dazu, daß die Extension zwar ohne Probleme funktionierte, aber ein **phpinfo()** (bzw. php -i) einen Fehler auswarf:

```
httpd2-prefork: magick/exception.c:845: ThrowMagickExceptionList:
          Assertion `exception-›signature == 0xabacadabUL' failed.
```
Der Fehler ist ein Programmierfehler. Dazu muß die Datei *imagick.c* in der Zeile 731 um folgende Zeile ergänzt werden:

```
GetExceptionInfo(&exception); //dies ist die neue Zeile
magick_info = GetMagickInfoList("*", &number_formats, &exception);
```
Danach beim make weitermachen.

Eindeutige ID: #1228 huschi 2007-05-09 15:04